The book was found

# **HTML And CSS In 24 Hours, Sams Teach Yourself (Sams Teach Yourself In 24 Hours)**

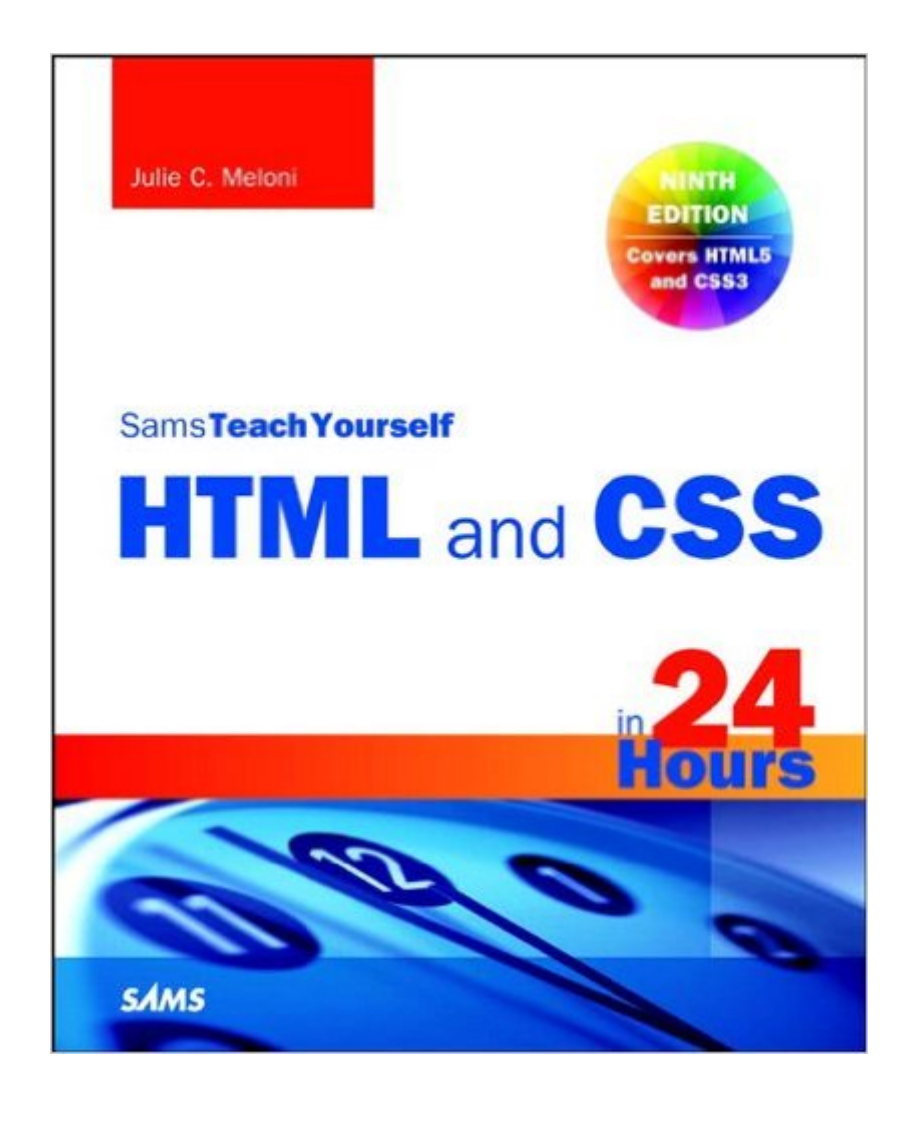

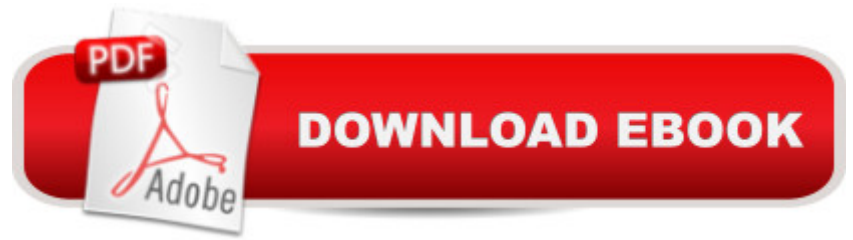

#### **Synopsis**

Learn HTML5 and CSS3 in 24 one-hour lessons! Sams Teach Yourself HTML and CSS in 24 Hours is a well-organized, clearly written, and generously illustrated tutorial that teaches beginners how to quickly create great-looking web pages using HTML5 and CSS3. With a practical, jargon-free focus on quickly getting web pages created and published to the web, the book' s 24 one-hour lessons carefully guide the reader through each step involved in creating, enhancing, and maintaining web sites of all types and sizes. The ninth edition of Sams Teach Yourself HTML and CSS in 24 Hours brings the entire book in line with the HTML5 and CSS3 specifications and capabilities and includes fresh material and examples that take full advantage of the book&#39:s full-color layout and design. Anyone who completes the lessons in this book can have his or her web pages be among those that appear on the Internet. In fact, within the first two lessons in this book, someone with no previous HTML experience at all can have a web page ready to go online. If you like learning by doing, this is the book for you. It organizes lessons in the basics of HTML5 and CSS3 into simple steps and then shows you exactly how to tackle each step. Many of these HTML code examples are accompanied by pictures of the output produced by the code. You see how it' adone, you read a clear, concise explanation of how it works, and then you immediately do the same thing with your own page. A few minutes later, you ' re on to the next step. Learn how to a | Build your own web page and get it online in an instant Format text for maximum clarity and readability Create links to other pages and to other sites Add graphics, color, and visual pizzazz to your web pages Work with transparent images and background graphics Design your site  $\mathbb{R}^{\mathsf{TM}}$ s layout and typography using CSS Get user input with web-based forms Publicize your site and make it search-engine friendly Test a website for compatibility with different browsers Make your site easy to maintain and update as it grows Use HTML5 semantic tags to better structure your pages Create columns with CSS Add HTML5-based video and audio to your site Use CSS3 transforms, transitions, and animations to create great visual effects Use HTML5 $\hat{a}$  ™s powerful form validation capability Contents at a Glance Part I: Getting Started on the Web 1 Understanding How the Web Works 2 Structuring an HTML Document 3 Understanding Cascading Style Sheets Part II: Building Blocks of HTML 4 A Closer Look at HTML5 Page Structure5 Working with Text Blocks and Lists6 Working with Fonts7 Working with Colors and Borders8 Using External and Internal Links 9 Using Tables and Columns10 Creating Images for Use on the Web 11 Using Images in Your Web Site 12 Using Multimedia in Your Web Site Part III: Advanced Web Page Design with CSS 13 Working with Margins, Padding, Alignment, and Floating14 Understanding the CSS Box Model and Positioning 15 Creating Fixed or Liquid Layouts16 Using CSS to Do More with Lists 17 Using CSS

to Design Navigation 18 Using Mouse Actions to Modify Text Display 19 Implementing CSS3 Transforms, Transitions, and Animations PART IV: Advanced Web Site Functionality and Management 20 Creating Print-Friendly Web Pages 21 Understanding Dynamic Web Sites and HTML5 Applications 22 Working with Web-Based Forms 23 Organizing and Managing a Web Site24 Helping People Find Your Web Pages

## **Book Information**

File Size: 67694 KB Print Length: 467 pages Simultaneous Device Usage: Up to 5 simultaneous devices, per publisher limits Publisher: Sams Publishing; 9 edition (November 27, 2013) Publication Date: November 27, 2013 Sold by:Â Digital Services LLC Language: English ASIN: B00GY49DGS Text-to-Speech: Enabled X-Ray: Not Enabled Word Wise: Not Enabled Lending: Not Enabled Enhanced Typesetting: Enabled Best Sellers Rank: #718,215 Paid in Kindle Store (See Top 100 Paid in Kindle Store) #46 in A Books > Computers & Technology > Programming > Languages & Tools > XHTML  $#138$  $in \hat{A}$  Books > Computers & Technology > Programming > Languages & Tools > CSS #521 in  $\hat{A}$  Kindle Store > Kindle eBooks > Computers & Technology > Web Site Design

### **Customer Reviews**

I bought this book to re-teach myself about HTML. It's very well written and served the purpose I bought it for.

i like the book

It's okay.

Not easy to follow at all. To be honest to the author, went through Hour 1 and found it quiet

book.Thank God I got this for free from Safari but feel sad that I wasted so many tokens on it.

I bought this for a college class, it was required reading/reference. Just me perhaps, but I would rather gouge my eyes out with a rusty nail- it was poorly composed, impossible to follow, and I ended up dropping the class--- after getting an A in Web Design 1, I ended up dropping Web 2, which the instructor chose to base on this horrible book at the last minute. The first semester of a new class, Web 2, and he bases it on this piece of crap.

#### Download to continue reading...

HTML: Learn HTML In A DAY! - The Ultimate Crash Course to Learning the Basics of HTML In No [Time \(HTML, HTML Course](http://ebooksreps.com/en-us/read-book/LBzKr/html-and-css-in-24-hours-sams-teach-yourself-sams-teach-yourself-in-24-hours.pdf?r=86aIwDEP2Htwpp5Rqu4CAcY1IIV2t%2F9W23vbrMNVyg%2Bf3ffOOZus%2Fuc6racs%2BzV2), HTML Development, HTML Books, HTML for Beginners) HTML and CSS in 24 Hours, Sams Teach Yourself (Updated for HTML5 and CSS3) (9th Edition) (Sams Teach Yourself in 24 Hours) HTML and CSS in 24 Hours, Sams Teach Yourself (Sams Teach Yourself in 24 Hours) Sams Teach Yourself HTML and CSS in 24 Hours (Includes New HTML 5 Coverage) Android Application Development in 24 Hours, Sams Teach Yourself (3rd Edition) (Sams Teach Yourself -- Hours) Sams Teach Yourself WPF in 24 Hours (Sams Teach Yourself -- Hours) HTML, CSS and JavaScript All in One, Sams Teach Yourself: Covering HTML5, CSS3, and jQuery (2nd Edition) HTML, CSS and JavaScript All in One, Sams Teach Yourself: Covering HTML5, CSS3, and jQuery Sams Teach Yourself HTML, CSS, and JavaScript All in One HTML, CSS & JavaScript Web Publishing in One Hour a Day, Sams Teach Yourself: Covering HTML5, CSS3, and jQuery Html: Crash Course - The Ultimate Beginner's Course to Learning Html & CSS Programming in Under 12 Hours Sams Teach Yourself Google Analytics in 10 Minutes (Sams Teach Yourself -- Minutes) Gmail in 10 Minutes, Sams Teach Yourself (2nd Edition) (Sams Teach Yourself -- Minutes) Gmail in 10 Minutes, Sams Teach Yourself (Sams Teach Yourself -- Minutes) New Perspectives on HTML, CSS, and Dynamic HTML Teach Yourself VISUALLY HTML and CSS CSS (with HTML5): Learn CSS in One Day and Learn It Well. CSS for Beginners with Hands-on Project. Includes HTML5. (Learn Coding Fast with Hands-On Project Book 2) Unix in 24 Hours, Sams Teach Yourself: Covers OS X, Linux, and Solaris Unix in 24 Hours, Sams Teach Yourself: Covers OS X, Linux, and Solaris (5th Edition) Windows 8.1 Apps with XAML and C# Sams Teach Yourself in 24 Hours **Dmca**